ФИО: Усынин Максим Валерьевич<br>Лолжность: Ректор ТАСТНОЕ Образовательное учреждение высшего образования Дата подписания: 18.08**. NI СУКДУНАРОДНЫЙ ИНСТИТУТ Дизайна и Сервиса»** (ЧОУВО МИДиС) Должность: Ректор Уникальный программный ключ: f498e59e83f65dd7c3ce7bb8a25cbbabb33ebc58

Кафедра математики и информатики

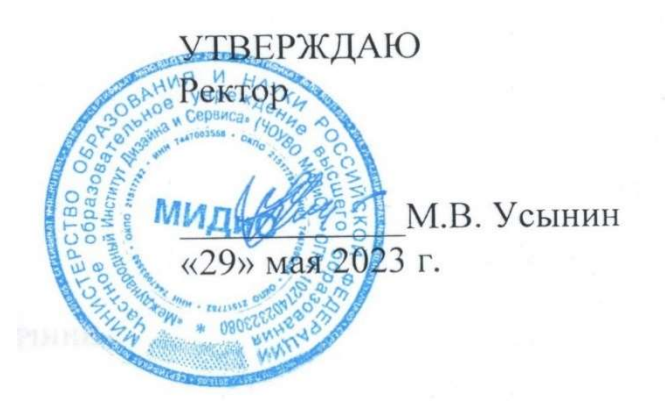

# ФОНД ОЦЕНОЧНЫХ СРЕДСТВ ДЛЯ ПРОВЕДЕНИЯ ТЕКУЩЕГО КОНТРОЛЯ УСПЕВАЕМОСТИ И ПРОМЕЖУТОЧНОЙ АТТЕСТАЦИИ ОБУЧАЮЩИХСЯ ПО ДИСЦИПЛИНЕ

# ВВЕДЕНИЕ В РАЗРАБОТКУ ИГР

Направление подготовки 09.03.03 Прикладная информатика Профиль подготовки: Разработка компьютерных игр и приложений с виртуальной и дополненной реальностью Квалификация выпускника: бакалавр Год набора – 2021

Автор-составитель: А.С. Статных

#### СОДЕРЖАНИЕ

1. Перечень компетенций с указанием этапов их формирования в процессе освоения образовательной программы ........................................................................................................ 3 2. Показатели и критерии оценивания компетенций на различных этапах их формирования, описание шкал оценивания ............................................................................... 6 3. Типовые контрольные задания или иные материалы, необходимые для оценки знаний, умений, навыков и (или) опыта деятельности, характеризующих этапы формирования компетенций в процессе освоения образовательной программы .................. 8 4. Методические материалы, определяющие процедуры оценивания знаний, умений, навыков и (или) опыта деятельности, характеризующих этапы формирования компетенций в процессе освоения образовательной программы ........................................... 12

#### 1. ПЕРЕЧЕНЬ КОМПЕТЕНЦИЙ С УКАЗАНИЕМ ЭТАПОВ ИХ ФОРМИРОВАНИЯ В ПРОЦЕССЕ ОСВОЕНИЯ ОБРАЗОВАТЕЛЬНОЙ ПРОГРАММЫ

Процесс изучения дисциплины «Введение в разработку игр» направлен на формирование следующих компетенций:

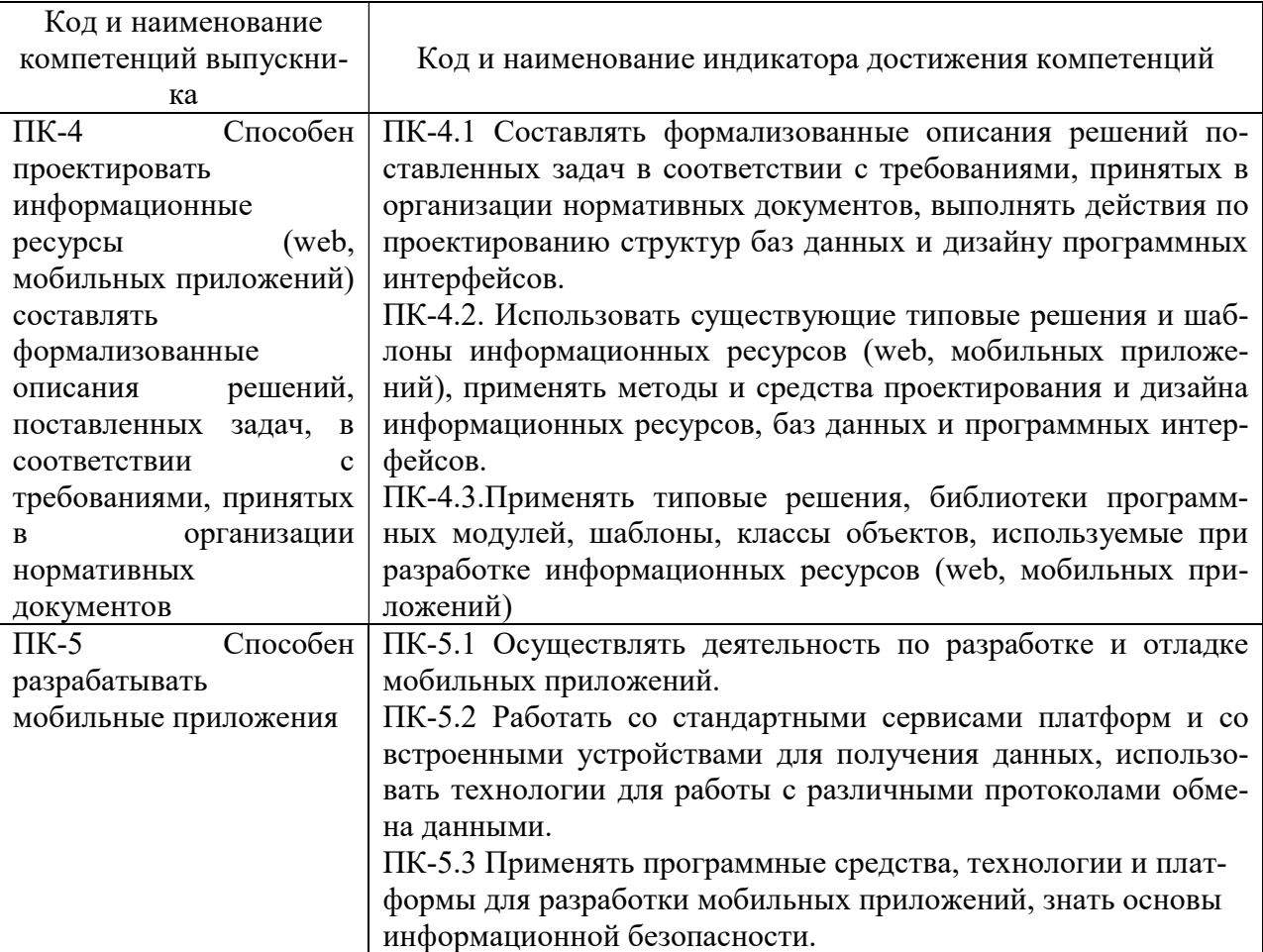

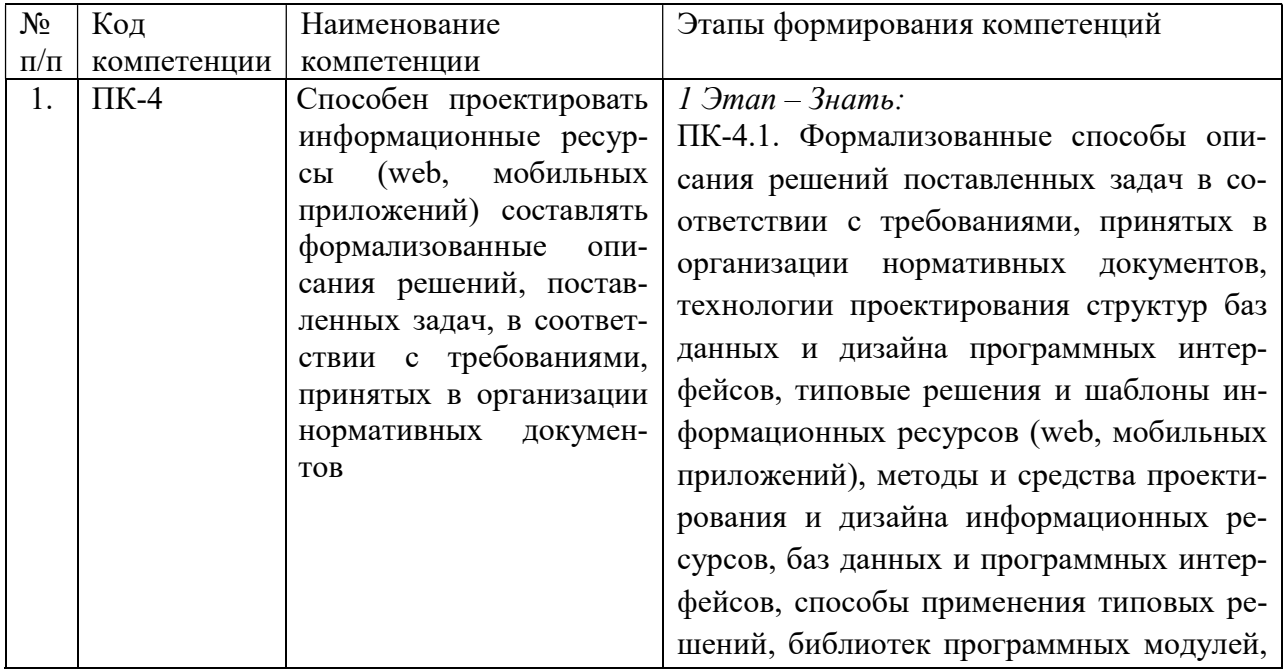

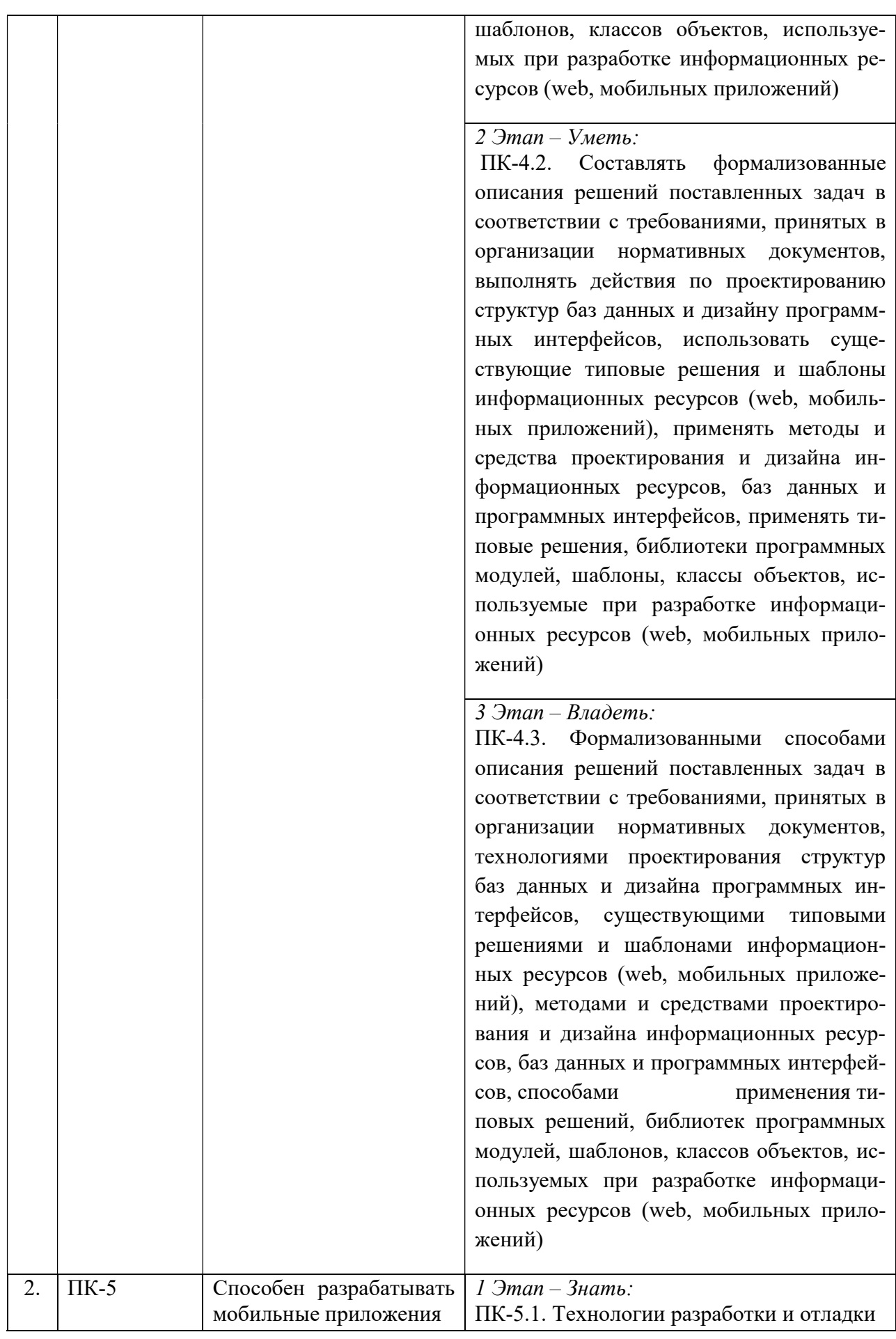

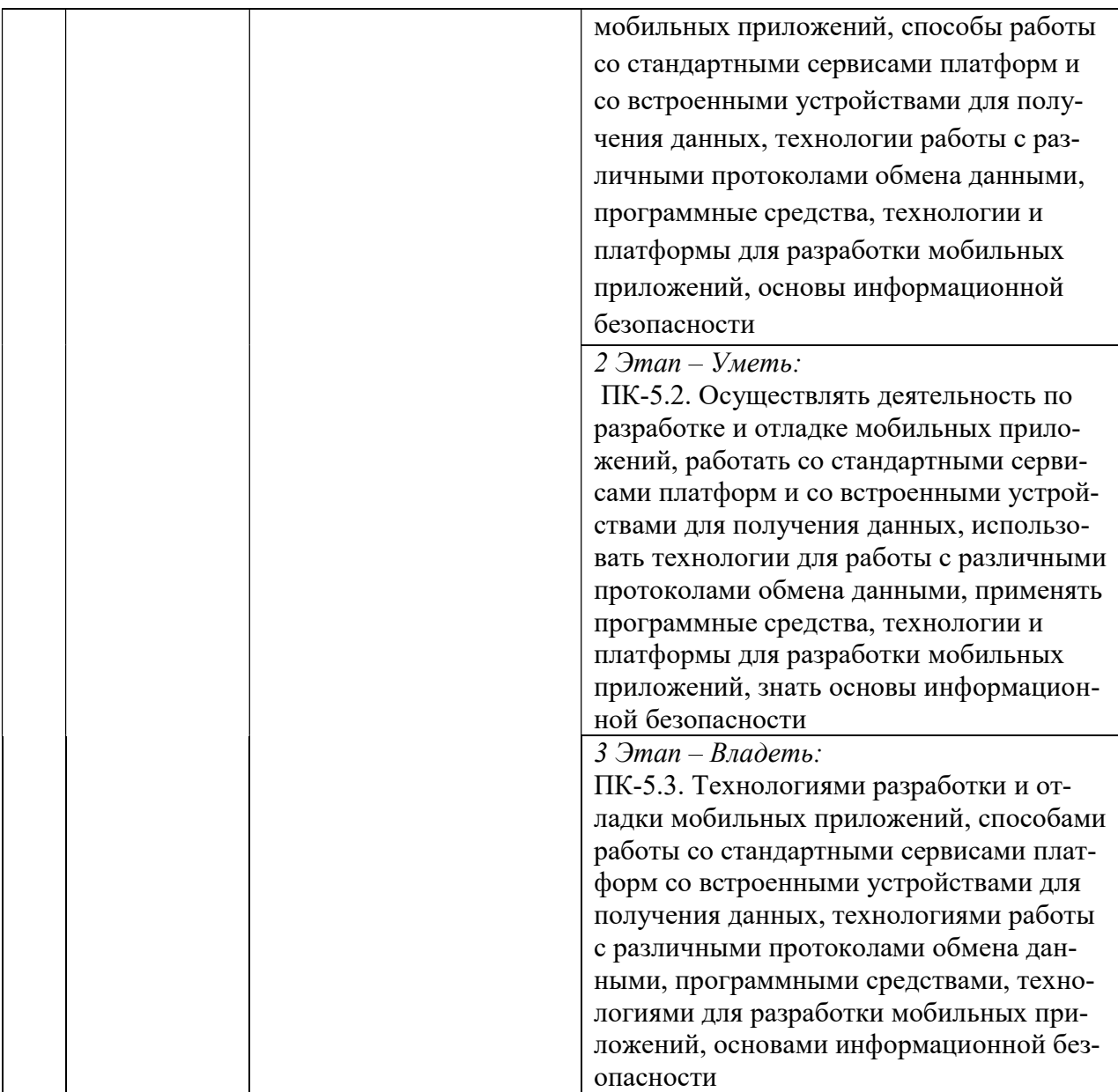

# 2. ПОКАЗАТЕЛИ И КРИТЕРИИ ОЦЕНИВАНИЯ КОМПЕТЕНЦИЙ НА РАЗЛИЧНЫХ ЭТАПАХ ИХ ФОРМИРОВАНИЯ, ОПИСАНИЕ ШКАЛ ОЦЕНИВАНИЯ

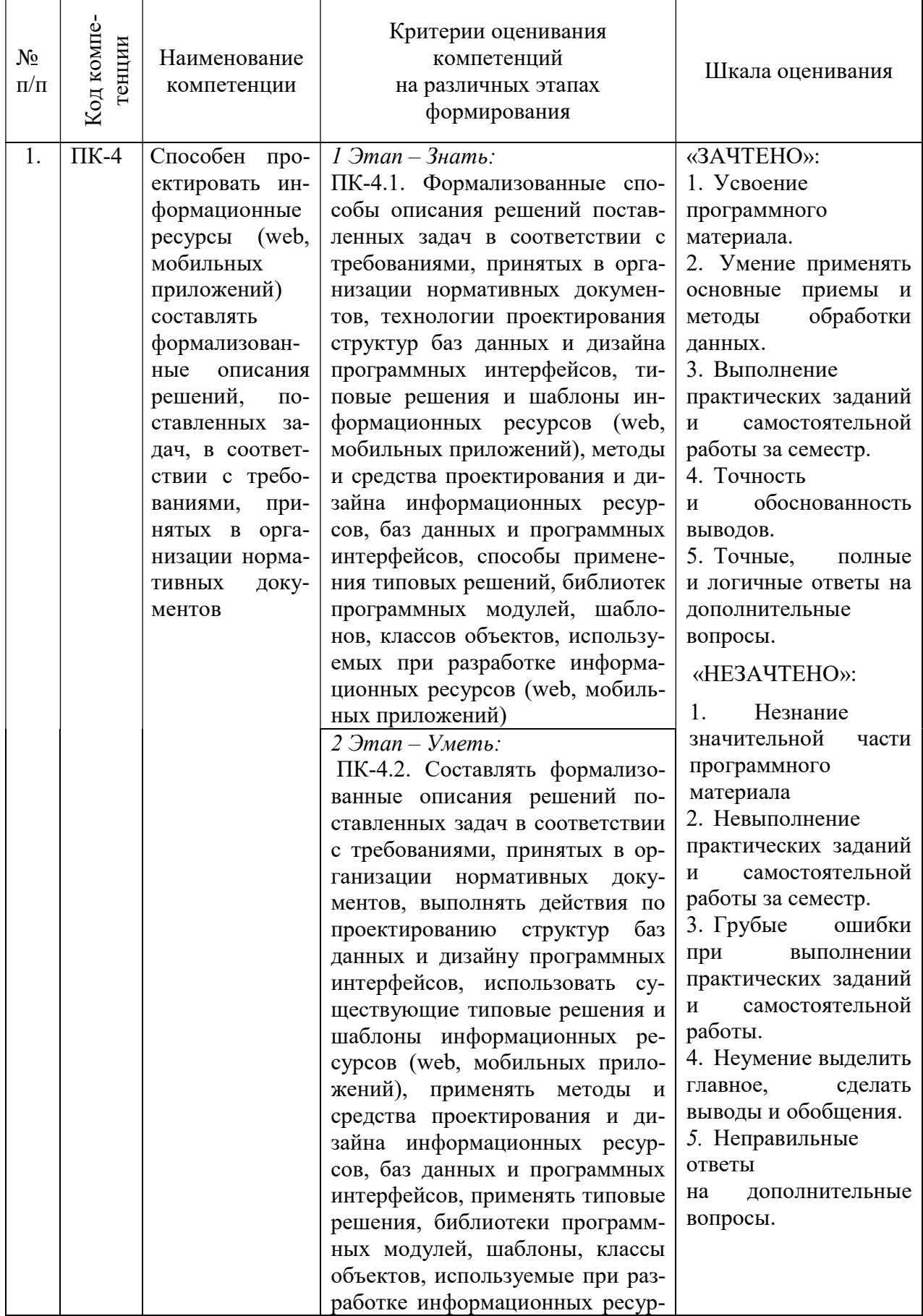

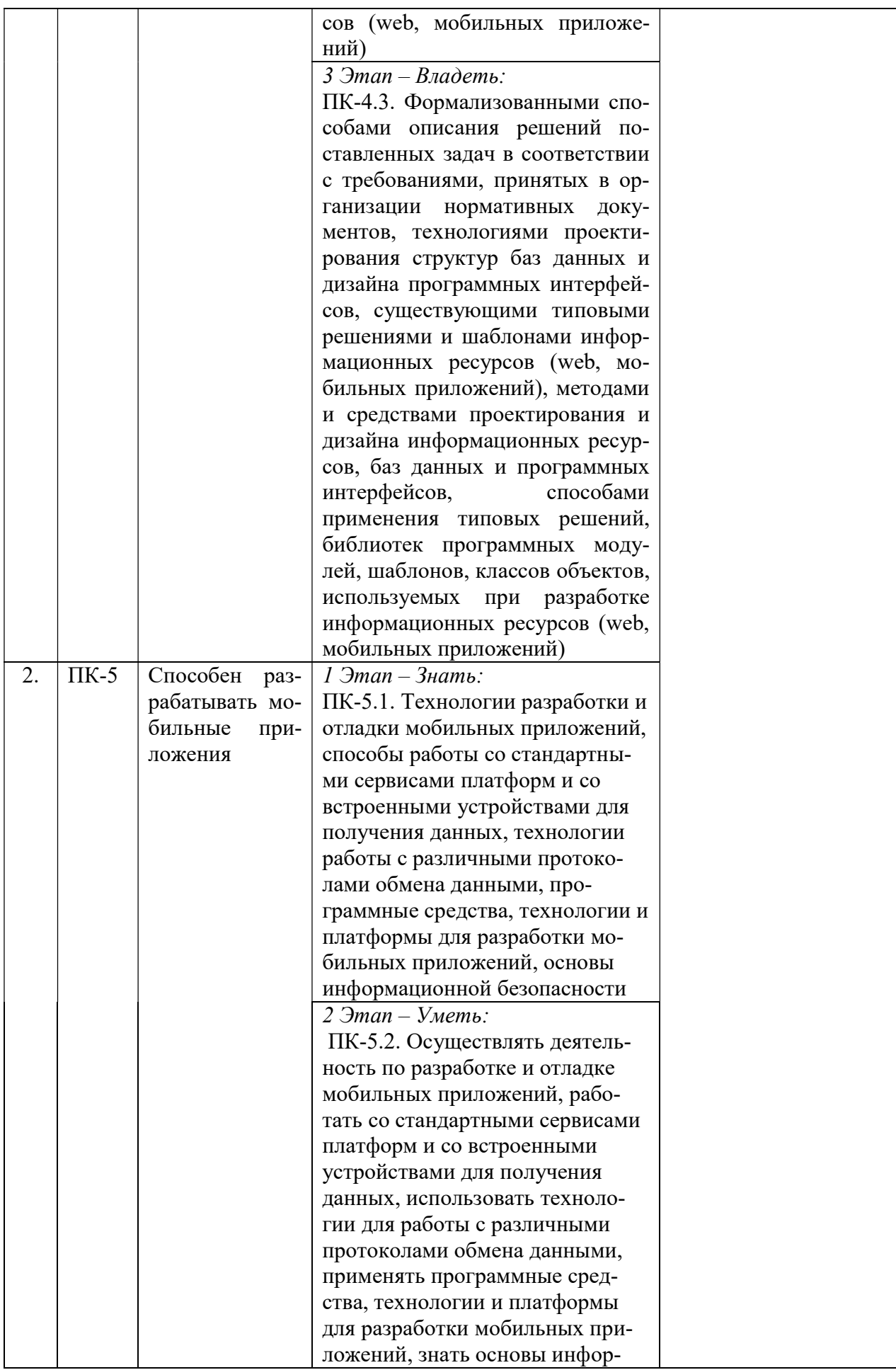

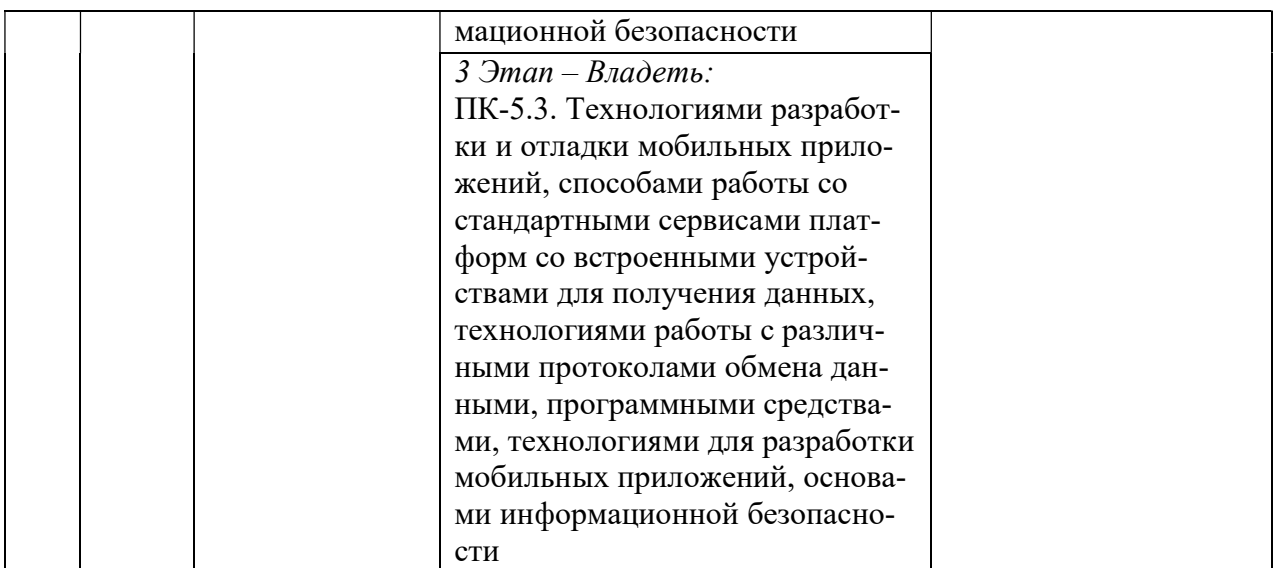

# 3. ТИПОВЫЕ КОНТРОЛЬНЫЕ ЗАЛАНИЯ ИЛИ ИНЫЕ МАТЕРИАЛЫ. НЕОБХОДИМЫЕ ДЛЯ ОЦЕНКИ ЗНАНИЙ, УМЕНИЙ, НАВЫКОВ И (ИЛИ) ОПЫТА ДЕЯТЕЛЬНОСТИ, ХАРАКТЕРИЗУЮЩИХ ЭТАПЫ ФОРМИРОВАНИЯ КОМПЕТЕНЦИЙ В ПРОЦЕССЕ ОСВОЕНИЯ ОБРАЗОВАТЕЛЬНОЙ ПРОГРАММЫ

# $1.9TAT - 3HATb$

#### Тестовые залания

- 1. .NET Framework сохраняет пользовательские настройки в XML-файле
- 2. С помощью какой утилиты можно изменять текущий хранитель экрана?
- 3. Свойство Context. Parameters содержит
- 4. DirectX позволяет программисту задавать координаты вершин
- 5.  $FSAA 3TO$
- 6. Open $GL$   $3TO$
- 7. Библиотека, которая реализует окно Display Properties, носит название
- 8. Большинство регистров виртуального вершинного процессора являются
- 9. В XNA Framework все низкоуровневые графические операции выполняются с использованием класса
- 10. В XNA Framework координаты вершин обычно задаются
- 11. В XNA Framework шейдеры пишутся языке
- 12. В логической системе координат ширина и высота формы всегда равна
- 13. В современных процессорах смешивание пикселей реализуется посредством специализированных блоков
- 14. В языке HLSL скалярные типы являются
- 15. Визуализация изображения реализуется с помощью сообщения
- 16. Визуализация примитивов, использующих эффект, начинается с вызова метода
- 17. Возведение 2 в степень скалярного аргумента с точностью 21 бит производится с помощью функции
- 18. Возможность по завершению установки приложения запустить код из пользовательской сборки, выполняющий некоторые нестандартные действия, носит название
- 19. Встроенный макрос, указывающий на каталог, в который устанавливается приложение, носит название
- 20. Вызываются ли обработчики события FormClosed при завершении работы методом Application.Exit?
- 21. Главным предназначением шейдеров является
- 22. Деление единицы на скалярный аргумент осуществляется функцией
- 23. Диалоговое окно настроек хранителя экрана должно отображаться
- 24. Для вызова функции InstallScreenSaver можно воспользоваться утилитой
- 25. Для вычисления промежуточных значений цвета можно воспользоваться конструктором
- 26. Для добавления новых действий, выполняемых при инсталляции приложения, необходимо переопределить виртуальный метод
- 27. Для измерения временных интервалов между вызовами обработчика события Idle можно воспользоваться свойством
- 28. Для объявления статических локальных переменных функции применяется ключевое слово
- 29. Для ограничения области визуализации XNA Framework можно воспользоваться компонентом
- 30. Для определения текущего состояния устройства в классе GraphicsDevice имеется свойство
- 31. Для привязки входных данных пиксельного шейдера к интерполированным выходным данным из вершинного шейдера используется семантика
- 32. Для программирования вершинных и пиксельных процессоров графического ускорителя используется язык
- 33. Для связи между собой данных, проходящих через различные ступени графического конвейера, используют
- 34. Для создания GUI-интерфейса можно воспользоваться библиотекой
- 35. Для создания сложных спецэффектов используются
- 36. Для создания эффекта плавного движения частота смены кадров должна быть порядка
- 37. Для указания входных параметров, передающихся по значению, используется ключевое слово
- 38. Для чего используется сообщение wmclose?
- 39. Доступ к элементам коллекции Parameters возможен
- 40. Если не указан тип параметра функции, HLSL делает этот параметр
- 41. Если параметр является одновременно и входным, и выходным, то для указания этого факта используется ключевое слово
- 42. Если устройство потеряно и пока не может быть восстановлено перечислимый тип GraphicsDeviceStatus принимает значение
- 43. Завершение работы приложения реализуется с помощью
- 44. Задание константы осуществляется посредством директивы
- 45. Значения цветов конструктора Color находятся в диапазоне
- 46. Из приведенных ниже записей выделите компоненты Core Framework:
- 47. Из приведенных ниже записей выделите компоненты Platform:
- 48. Из приведенных ниже записей выделите компоненты конструктора класса GraphicsDevice:
- 49. Из приведенных ниже записей выделите свойства структуры **PresentationParameters:**
- 50. Из приведенных ниже записей выделите свойства формы выбора видеорежима:
- 51. Из приведенных ниже записей выделите уровни абстракции компонентов XNA Framework:
- 52. Интервал таймера, работающего с частотой 25 кадров в секунду, составляет
- 53. Информации о положении окна по его дескриптору можно получить с помощью функции
- 54. Информация об экранных координатах всех мониторов системы храниться в колпекнии
- 55. К встроенным типам HLSL следует отнести
- 56. К данным, с которыми работает виртуальный процессор, следует отнести
- 57. К директивам, связывающим входные параметры с атрибутами вершины, следует отнести
- 58. К значениям перечислимого типа BlendFunction следует отнести
- 59. К значениям перечислимого типа CreateFlags следует отнести
- 60. К значениям перечислимого типа DeviceType относят
- 61. К значениям перечислимого типа FillMode следует отнести
- 62. К значениям перечислимого типа PresentInterval следует отнести
- 63. К классам XNA Framework, предназначенным для работы с эффектами, относится класс
- 64. К компонентам Extended Framework следует отнести

## 2 ЭТАП – УМЕТЬ

#### Лабораторные работы

- 1) Движение спрайтов, вращение и масштабирование
- 2) Управление перемещениями с клавиатуры и мыши
- 3) Перемещение и следование
- 4) Разработка класса GameObject
- 5) Менеджер объектов
- 6) Элементы игрового движка
- 7) Работа с текстом
- 8) Покадровая анимация, управление скоростью воспроизведения
- 9) Работа с атласами спрайтов
- 10) Алгоритмы обнаружения столкновений
- 11) Игровая карта, окно просмотра
- 12) Редактор игровых уровней
- 13) Движок частиц
- 14) Редактор для движка частиц
- 15) Элементы пользовательского интерфейса
- 16) Прокрутка фонового изображения
- 17) Эффект параллакс
- 18) Работа с 2Д камерой
- 19) Использование физического движка
- 20) Элементы освещения
- 21) Прорисовка 2Д примитивов
- 22) Элементы искусственного интеллекта
- 23) Алгоритмы поиска пути

#### 3 ЭТАП – ВЛАДЕТЬ

#### Темы групповых и/или индивидуальных творческих проектов по дисциплине «Введение в разработку игр»

#### Темы проектов:

- 1. Разработка платформера Mario
- 2. Разработка аркады Invaders
- 3. Разработка пошаговой стратегии Heroes Of M&M
- 4. Разработка стратегии Warcraft
- 5. Разработка гоночной аркады Racing Hills
- 6. Разработка аркады Angry Birds
- 7. Разработка аркады Flappy Bird
- 8. Разработка раннера
- 9. Разработка квеста
- 10. Разработка Экшен-адвенчуры
- 11. Разработка ролевой игры

#### Вопросы к зачету

- 1. Общая структура игры
- 2. Инициализация игры.
- 3. Финализация игры.
- 4. Игровой цикл.
- 5. Планирование разработки игры.
- 6. Общая игровая терминологии,
- 7. Система координат и работа со спрайтами.
- 8. Получение ввода с клавиатуры.
- 9. Получение ввода с джойстика Xbox 360.
- 10. Получение данных от мыши.
- 11. Использование аудио.
- 12. Рисование фона.
- 13. Создание компонента для игрока.
- 14. Описание логики игры.
- 15. Добавление звука.
- 16. Добавление подсчета очков.
- 17. Перенос на Xbox 360.
- 18. Улучшение двумерной игры.
- 19. Создание игровых экранов.
- 20. Создание экрана приветствия.
- 21. Создание экрана подсказки.
- 22. Навигация между экранами.
- 23. Работа с сетью. Многопользовательские игры
- 24. Выбор сетевой топологии.
- 25. Пошаговые игры и игры реального времени.
- 26. XNA Networking
- 27. Запуск игровой службы.
- 28. Авторизация в игре и создание сессии.
- 29. Подключение к сессии синхронно и асинхронно.
- 30. Запуск игры и обработка сообщений.
- 31. Основы 3D программирования
- 32. Трехмерная система координат и проекция.
- 33. Вершины и примитивы.
- 34. Векторы, матрицы и 3D трансформации.
- 35. Свет и камера.
- 36. Конвейер визуализации
- 37. XNA конвейер визуализации.
- 38. Шейдеры вершинные шейдеры, пиксельные шейдеры, растеризация.
- 39. Высокоуровневый язык шейдеров (типы данных, семантика, функции, создание простого шейдера).
- 40. Использование эффектов в XNA.

# 4. МЕТОДИЧЕСКИЕ МАТЕРИАЛЫ, ОПРЕДЕЛЯЮЩИЕ ПРОЦЕДУРЫ ОЦЕНИВАНИЯ ЗНАНИЙ, УМЕНИЙ, НАВЫКОВ И (ИЛИ) ОПЫТА ДЕЯТЕЛЬНОСТИ, ХАРАКТЕРИ-ЗУЮЩИХ ЭТАПЫ ФОРМИРОВАНИЯ КОМПЕТЕНЦИЙ В ПРОЦЕССЕ ОСВОЕНИЯ ОБРАЗОВАТЕЛЬНОЙ ПРОГРАММЫ

# 1 ЭТАП – ЗНАТЬ

#### Методические рекомендации по решению тестовых заданий

- 1. Отвечая на вопрос правильного ответа, щелкните на радиокнопке рядом с правильным ответом.
- 2. Отвечая на вопрос с несколькими правильными вариантами ответа, щелкните на чекбоксах рядом со всеми правильными ответами.
- 3. Отвечая на вопросы на правильную последовательность, впишете порядковый номер в поле ввода рядом с ответом.
- 4. Вопросов в тесте 30.
- 5. Время на выполнение теста 40 минут.

#### Критерии оценивания решения тестовых заданий

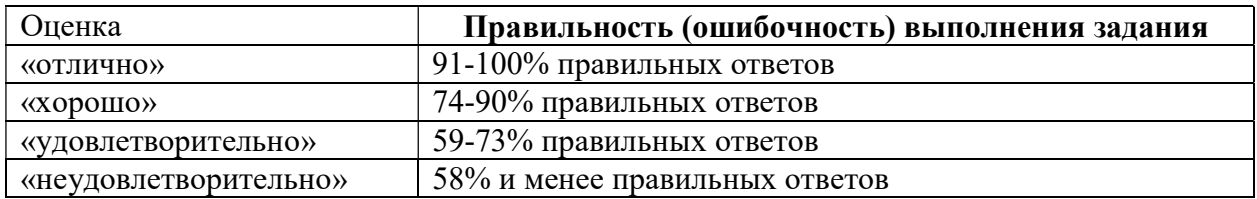

# $2$  ЭТАП – УМЕТЬ

#### Критерии оценивания лабораторных работ

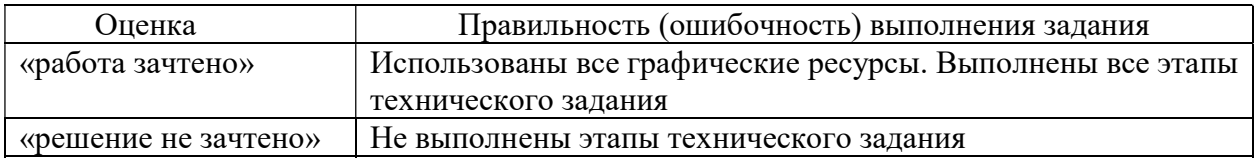

# 3 ЭТАП – ВЛАДЕТЬ

#### Критерии оценки по выполнению проектов

оценка «отлично» выставляется студенту, если он выполнил работу на 90%, при защите работы студент показывает глубокое знание вопросов темы

оценка «хорошо» выставляется студенту, если он выполнил работу на 75%, при защите работы студент без затруднений отвечает на вопросы

оценка «удовлетворительно» выставляется студенту, если он выполнил работу на 60% с незначительными ошибками; при защите показывает слабое знание вопросов темы, не всегда дает исчерпывающие и обоснованные вопросы на заданные вопросы, допускает существенные ошибки

оценка «неудовлетворительно» работа не выполнена.

#### Критерии оценивания знаний на зачете

Оценка «ЗАЧТЕНО»:

- 6. Усвоение программного материала.
- 7. Умение применять основные приемы и методы обработки данных.
- 8. Выполнение практических заданий и самостоятельной работы за семестр.
- 9. Точность и обоснованность выводов.
- 10. Точные, полные и логичные ответы на дополнительные вопросы.

Оценка «НЕЗАЧТЕНО»:

- 6. Незнание значительной части программного материала
- 7. Невыполнение практических заданий и самостоятельной работы за семестр.
- 8. Грубые ошибки при выполнении практических заданий и самостоятельной работы.
- 9. Неумение выделить главное, сделать выводы и обобщения.
- 10. Неправильные ответы на дополнительные вопросы.